## Lista de Exercícios 1 MS211 - 2020/S1 Aritmética de Ponto Flutuante

1. Converta para a base decimal os seguintes números binários:

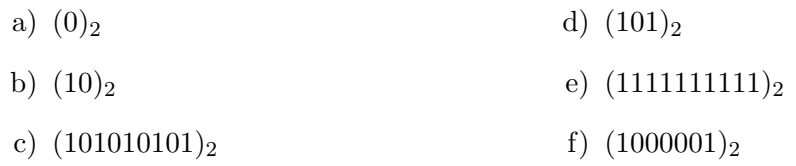

2. Converta para a base binária os seguintes números decimais:

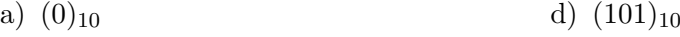

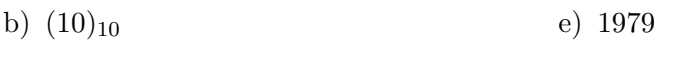

c) 25 f)  $(2615)<sub>10</sub>$ 

3. Converta para a base decimal os seguintes números binários:

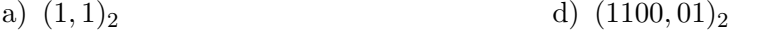

- b)  $(0, 001)_2$ e)  $(11111, 11111)$ <sub>2</sub>
- c)  $(11100, 0011)_2$ f)  $(0, 000001)_2$

4. Converta para a base binária os seguintes números decimais:

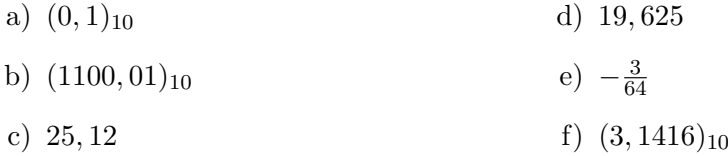

5. Um número real na base  $b$  em aritmética de ponto flutuante de  $n$  dígitos tem a forma geral

 $\pm(A_1d_2\ldots d_n)\times b^e$ 

onde  $(, d_1 d_2 \ldots d_n)$  é a mantissa,  $0 \leq d_j \leq b-1$ ,  $j = 1, 2, \ldots, n$ ; e é o expoente,  $e \in [e_1, e_2]$ ,  $e_1 \leq 0$  e  $e_2 \geq 1$  sendo números inteiros. Se  $d_1 \neq 0$ , diz-se que o número está normalizado. Escreva os seguintes números decimais em ponto flutuante na forma normalizada:

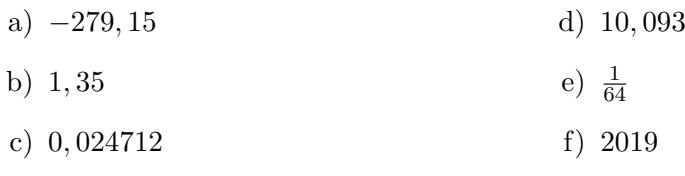

6. Um sistema de ponto flutuante pode ser expresso pela função

$$
F = F(b, n, e_1, e_2).
$$

Por exemplo, dado o sistema  $F(10, 3, -4, 4)$ , o número  $x = -279, 15$  é representado como  $x = -0,279 \times 10^3$ . Dados os sistemas de aritmética de ponto flutuante a seguir, represente os números (utilize truncamento), indicando possíveis casos de *underflow* e *overflow*.

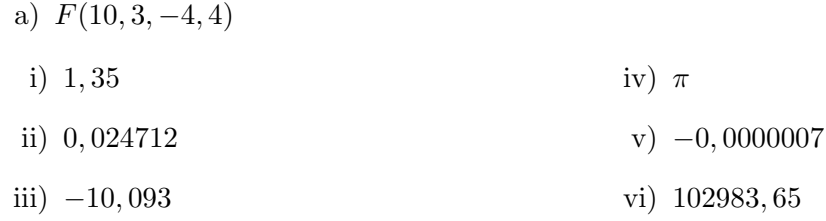

- b)  $F(2, 4, -2, 2)$
- i)  $(10, 01)_2$ iv)  $(1111, 01)_2$
- ii)  $(0, 0100)_2$  $v)$  –(0, 001)<sub>2</sub>
- iii)  $-(11, 111)_2$ vi)  $(1,0001)_2$
- 7. Seja o sistema de ponto flutuante  $F(b, n, e_1, e_2)$ .
	- a) Qual o menor número, em módulo, diferente de zero que pode ser representado nesse sistema?
	- b) E o maior?
	- c) Qual o número de mantissas positivas? Resp.:  $M = (b-1)b^{n-1}$
	- d) Mostre que o número de números de pontos flutuantes possíveis é dado por

#F = 2(b − 1)b n−1 (e<sup>2</sup> − e<sup>1</sup> + 1) + 1

- 8. Determine (em valores absolutos) o maior e o menor número representado pelos seguintes sistemas:
	- a)  $F(10, 3, -4, 4)$
	- b)  $F(10, 4, -4, 5)$
	- c)  $F(2, 4, -2, 2)$
- 9. O sistema de ponto flutuante F(2, 10, −15, 15) pode ser representado em um computador da seguinte forma, ocupando ao todo 16 bits:

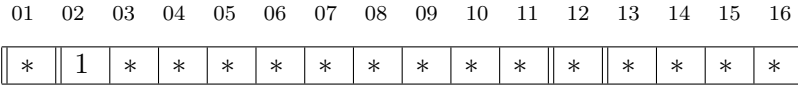

onde

e

- Posição 1: sinal da mantissa (0 = + ou 1 = −)
- Posições 2 até 11: mantissa (10 dígitos)
- Posição 12: sinal do expoente  $(0 = + \text{ ou } 1 = -)$
- Posição 13 até 16: representação do expoente

Por exemplo, os números  $(23)_{10} = (0, 1011100000)_2 \times 2^5$  (lembrete:  $(5)_{10} = (101)_2$ ) e  $(-7, 125)_{10} =$  $-(0,1110010000)_2 \times 2^3$  (lembrete:  $(3)_{10} = (11)_2$ ) possuem, respectivamente, a seguinte representação:

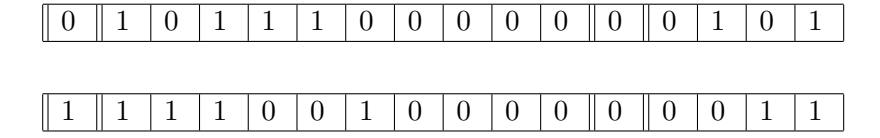

- a) Determine o maior e o menor n´umero decimal (em termos absolutos) que podem ser representados nesse sistema.
- b) Represente os seguintes números nesse computador:
	- i) -3,1416
	- ii) 0,064
	- iii)  $e \times 10^{-5}$

10. Dados os números  $x \in y$ , efetue as operações

$$
x+y, \quad x-y, \quad xy, \quad x/y
$$

apresentando o resultado exato obtido, al´em do resultado truncado e do arredondado, com 4 dígitos:

- a)  $x = 0,937 \times 10^4$  e  $y = 0,1272 \times 10^2$
- b)  $x = 3.14159$  e  $y = 4, 0 \times 10^4$
- 11. Efetue as operações indicadas, com 3 dígitos, utilizando arredondamento:

a) 
$$
(11, 4 + 3, 18) + 5, 05 e 11, 4 + (3, 18 + 5, 05)
$$
  
b)  $\frac{(3, 18 \times 11, 4)}{5, 05} e\left(\frac{3, 18}{5, 05}\right) \times 11, 4$   
c)  $3, 18 \times (5, 05 + 11, 4) e 3, 18 \times 5, 05 + 3, 18 \times 11, 4$ 

- 12. Considere uma máquina com sistema de representação de números definido por: base 10 ( $\beta$  = 10), 4 dígitos na mantissa ( $t = 4$ ) e expoente no intervalo: [-5; 5]. Pede-se:
	- a) Qual o menor e o maior número em módulo representado nessa máquina?
	- b) Como será representado o número 73758 nesta máquina se for usado o arredondamento? E se for usado o truncamento?
	- c) Se  $a = 42450$  e  $b = 3$ , qual o resultado de  $a + b$  se for usado o arredondamento? E se for usado o truncamento? Justifique o resultado.
	- d) Considerando ainda  $a = 42450$  e  $b = 3$ , qual o resultado da operação  $a + \sum_{i=1}^{10} b$ , considerando que está sendo realizado o truncamento?
	- e) Repetir o item d) para a operação  $\sum_{i=1}^{10} b + a$ .
	- f) Considere  $a = 4245$ ,  $b = 300$  e  $c = 100$ . Qual o resultado obtido nets máquina para d e e, calculados de acordo com:  $d = (a * b)/c$  e  $e = a * (b/c)$ . Justifique!
	- g) O que podemos concluir sobre a validade das propriedades como: comutativa, associativa, elemento neutro da adição de números em aritmética de ponto flutuante?
- 13. Seja o polinômio  $P(x) = 2, 3x^3 0, 6x^2 + 1, 8x 2, 2$ . Deseja-se obter o valor de  $P(x)$  para  $x = 1, 61.$ 
	- a) Calcule  $P(1, 61)$  com todos os algarismos da sua calculadora, sem efetuar arredondamento.
	- b) Calcule  $P(1, 61)$  considerando o sistema  $F(10, 3, -4, 3)$ , utilizando arredondamento a cada operação efetuada.
- 14. Considere  $x = 0,5289, y = 0,8012$  e  $z = 0,6024$  e operações em ponto flutuante numa mantissa com 4 dígitos (os números são sempre arredondados e normalizados após cada operação). Mostre que:
	- a)  $x \times (y + z) \neq x \times y + x \times z$
	- b)  $(x + y) + z \neq x + (y + z)$
- 15. Seja o número  $x = (0, 3)_{10}$ 
	- a) Escreva sua representação binária.
	- b) Escreva sua representação em ponto flutuante normalizado  $\bar{x} = m \times b^e$  segundo o sistema  $F = F(2, 5, -7, 7)$ , utilizando truncamento.
	- c) Transforme a representação truncada da letra b) em decimal  $\bar{x} = (?)_{10}$ .
	- d) Calcule o erro absoluto  $EA_x = x \bar{x}$  e o erro relativo  $ER_x = EA_x / \bar{x}$ .

16. Sejam EA<sub>x</sub> =  $x - \bar{x}$  o erro absoluto e ER<sub>x</sub> = EA<sub>x</sub>/ $\bar{x}$  o erro relativo. Mostre que o erro relativo na representação de um número em um sistema  $F(b, n, e_1, e_2)$ , com arredondamento, é limitado por

$$
|\mathbf{ER}_x| < \frac{1}{2} \times b^{1-n}.
$$

(Sugest˜ao: ver livro Ruggiero e Lopes)

- 17. (Opcional) Mostre que:
	- a)  $EA_{x+y} = EA_x + EA_y$
	- b)  $EA_{x-y} = EA_x EA_y$

c) 
$$
EA_{xy} \approx \bar{x}EA_y + \bar{y}EA_x
$$

d) 
$$
EA_{x/y} \approx \frac{\bar{x}EA_y - \bar{y}EA_x}{\bar{y}^2}
$$

(Sugest˜ao: ver livro Ruggiero e Lopes)

18. (Opcional) Mostre que:

a) 
$$
ER_{x+y} = \left(\frac{\bar{x}}{\bar{x} + \bar{y}}\right) ER_x + \left(\frac{\bar{y}}{\bar{x} + \bar{y}}\right) ER_y
$$
  
b)  $ER_{x-y} = \left(\frac{\bar{x}}{\bar{x} - \bar{y}}\right) ER_x - \left(\frac{\bar{y}}{\bar{x} - \bar{y}}\right) ER_y$ 

c) 
$$
ER_{xy} \approx ER_x + ER_y
$$

d)  $ER_{x/y} \approx ER_x - ER_y$ 

(Sugestão: ver livro Ruggiero e Lopes)

- 19. Precisão de máquina. A precisão da máquina é definida como sendo o menor número positivo em aritmética de ponto flutuante,  $\varepsilon$ , tal que:  $(1 + \varepsilon) > 1$ .
	- a) Dada esta definição, podemos afirmar que a *precisão da máquina* é igual ao menor número representado pela máquina? Por que?
	- b) O algoritmo a seguir estima a precisão da máquina:

Passo 1:  $A = 1$  $s = 1 + A$  $k=1$ *Passo 2:* Enquanto  $s > 1$ , faça:  $A = A/2$  $s = 1 + A$  $k = k + 1$ *Passo 3:* Faça  $Prec = A * 2$  e imprime Prec

b.1) Teste este algorimo usando o MatLab ou uma linguagem a sua escolha. Trabalhe em precis˜ao simples e em precis˜ao dupla. O MatLab trabalha sempre em precis˜ao dupla. Uma forma de trabalhar em precisão simples é declarar as variáveis como single e usar single em cada expressão do lado direito da igualdade. Exemplo:

```
A = single(1);
s = single(1 + A);k = 1;while (s > 1)A = single(A/2);s = single(1+A);k = k + 1;end
prec = single(A*2);
```
Compare os valores obtidos com os resultados apresentados no MatLab ao se dar os comandos:

eps que resulta  $2,2204 \times 10^{-16}$  em prescisão dupla, e;

eps('single) que resulta em 1,1921 ×  $10^{-7}$  em precisão simples.

20. Cálculo de exp(x). O objetivo é calcular  $exp(x)$  pela série de Taylor até ordem n em torno de zero:

$$
\exp(x) \simeq 1 + x + \frac{x^2}{2!} + \frac{x^3}{3!} + \frac{x^4}{4!} + \dots + \frac{x^n}{n!}
$$

- a) Escreva um programa (no MatLab) para obter uma aproximação para  $\exp(x)$  de acordo com a expressão anterior. O valor de  $x$  e número de termos da série,  $n$ , são dados de entreada do programa. Observe que cálculo do fatorial,  $k!$ , necessário na série de Taylor, pode ser feito de modo a evitar a ocorrência de *overflow*. Evita-se o *overflow* desde que se observe que o termo (k) pode ser escrito como:  $x^k/k! = x^{k-1} * x/(k-1)! * k$ , onde o termo  $x^{k-1}/(k-1)!$  já está calculado, pois a série está sendo avaliada a partir do primeiro termo. (Um erro comum no uso da fórmula de Taylor para o cálculo de  $\exp(x)$  é escrever "procedimentos" para avaliar o fatorial: o valor de  $k$  é dado de entrada e a saída é k!. Nestes casos, há ocorrência de *overflow*). Evitando o *overflow*, a série de Taylor pode ser calculada com tantos termos quanto se queira. Qual seria um critério de parada para se interromper o cálculo da série, que não seja a comparação com seu valor real de  $\exp(x)$ ?
- b) Teste seu programa para vários valores de x: positivos, negativos, ( $x \approx 0$  e x distante de zero) e, para cada valor de x, teste o cálculo da série com vários valores para o número de termos n. Analise os resultados obtidos.